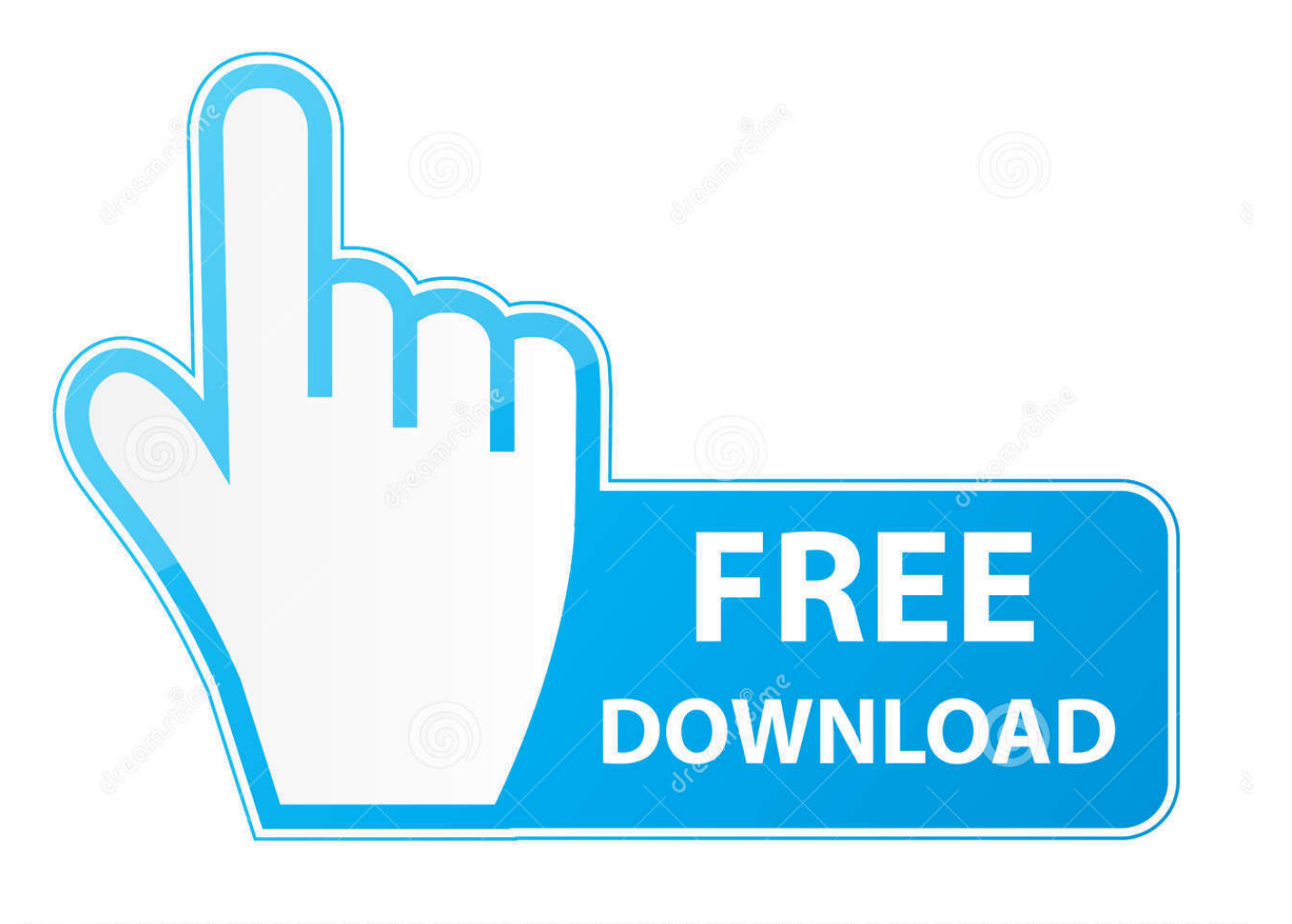

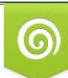

Download from Dreamstime.com eviewing purposes only D 35103813 C Yulia Gapeenko | Dreamstime.com

É

[Toshiba Rd Xv 47 Region Hack: Software Free Download](https://fancli.com/1thjgm)

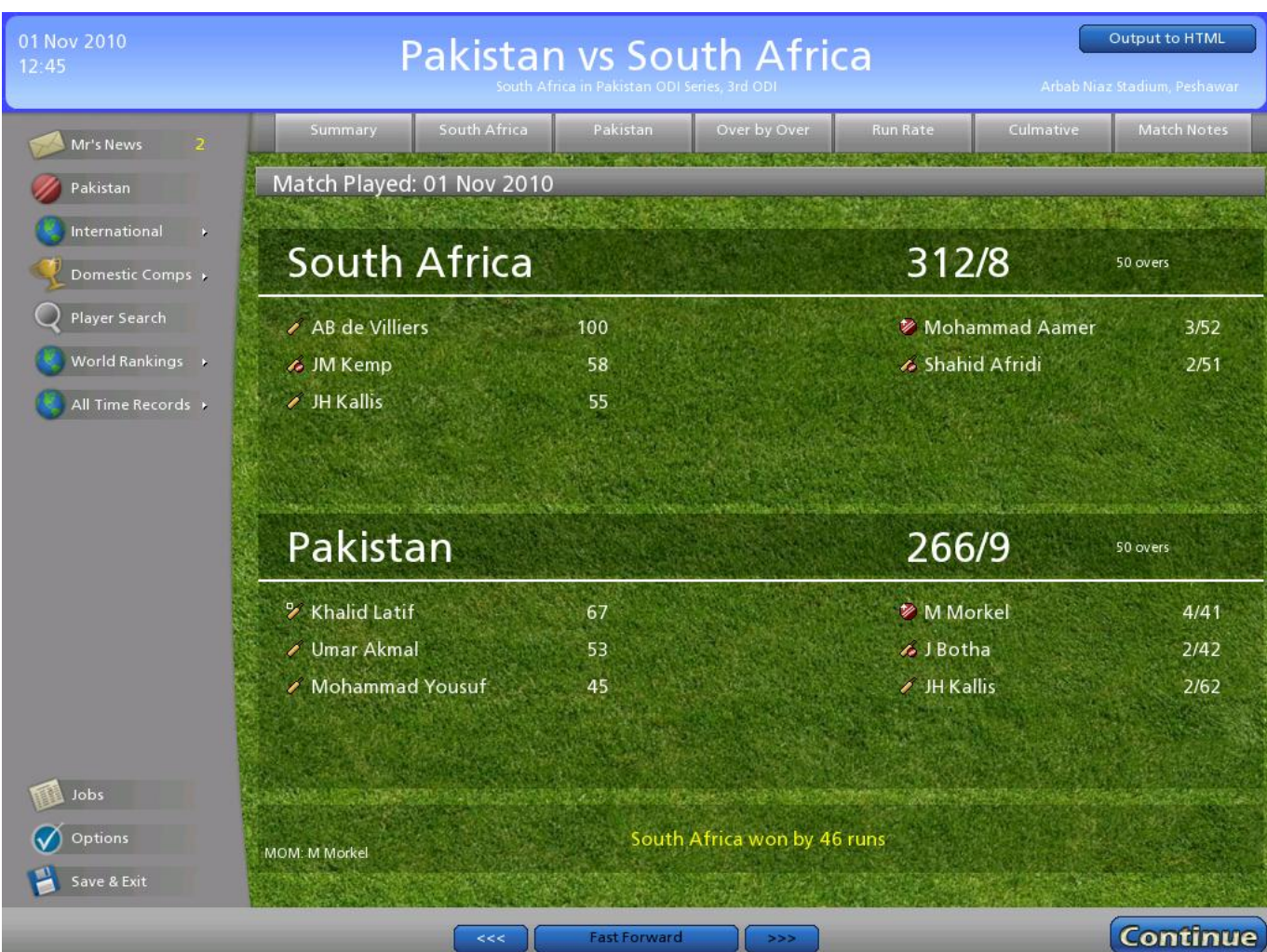

[Toshiba Rd Xv 47 Region Hack: Software Free Download](https://fancli.com/1thjgm)

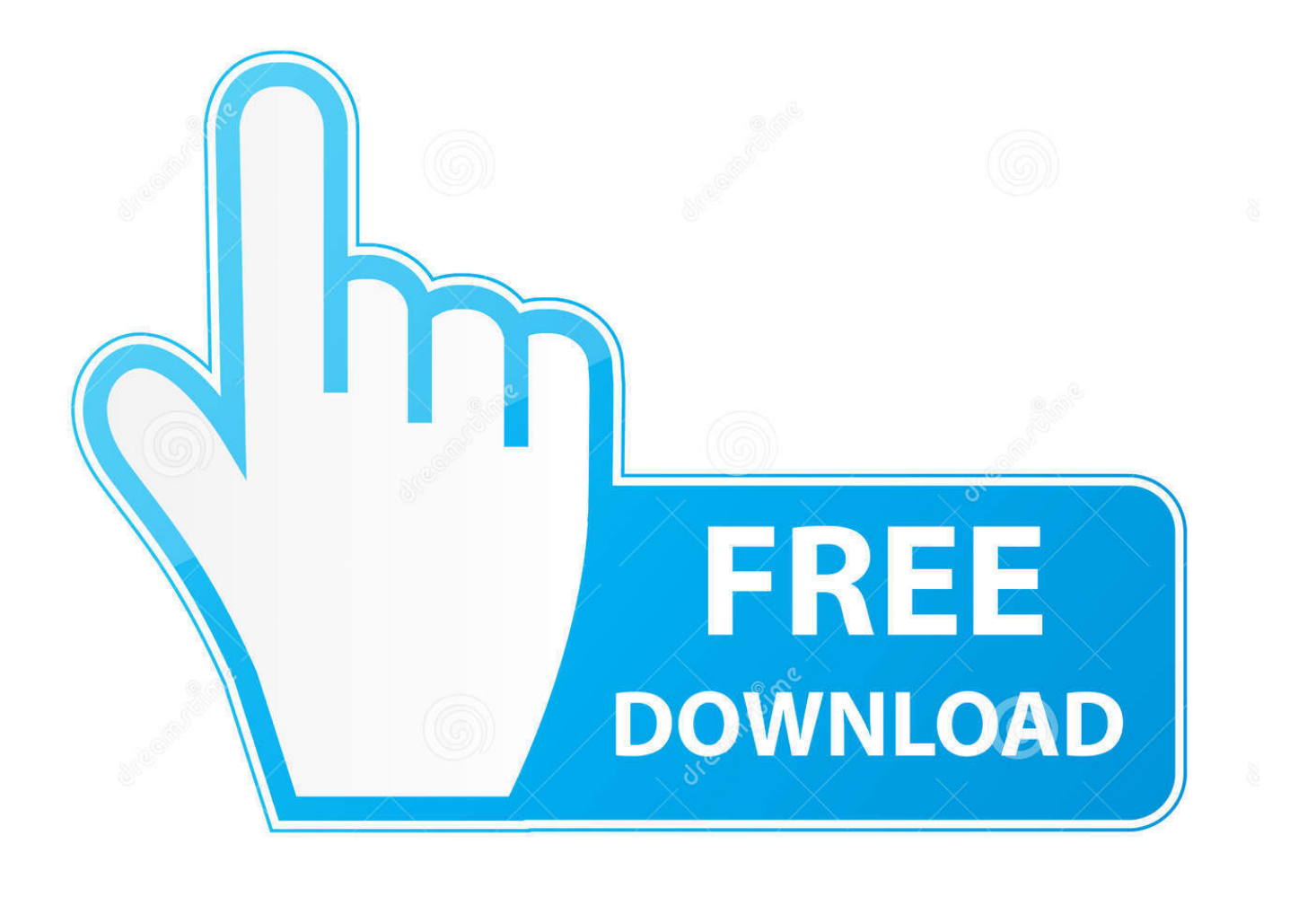

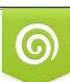

Download from Dreamstime.com or previewing purposes only D 35103813 O Yulia Gapeenko | Dreamstime.com

P

Region codes are for the maker of a disc completely optional Discs without region lock on any player can play in any country.. Or You can download the firmware file (BDX3200\_APP bin) itself and copy it to a USB-stick in a folder called UPG\_ALL.

S Can come out on video, while in Europe just before coming to the cinemas) In addition, the studios sell distribution rights to different foreign distributors and would guarantee them an exclusive market.. Each player is given a code for the region in which it is sold The player will refuse to play discs that do not have the code in this region.. Ayso 47 RegionAyso 47 RegionJun 18, 2008 - The service is completely free and covers almost anything you can.

## [Idol Magical Girl Chiru Chiru Michiru Part 2 Torrent Download \[FULL\]](https://dilpopyca.over-blog.com/2021/02/Idol-Magical-Girl-Chiru-Chiru-Michiru-Part-2-Torrent-Download-FULL.html)

Click here to download the app (for users in the US for now) and get all the Put the CD in the player and the upgrade will start in a short time.. Edit New link to Toshiba firmware files: The only language in the firmware is english.. You can make Toshiba BDX3200KB (British model) or BDX3200KE (European model) regionfree for DVD and multiregion for Blu-Ray by installing the regionfree firmware for the BDX3200KY (Australian model).. Toshiba RD-XV45 region free code information and comments Ayso 47 RegionThe movie studios want to control the release of films in different countries because theatre releases do not occur simultaneously (a film in the U.. Press 'Setup' on the remote to enter Setup Menu Using the remote, enter '8520'. [Senyawa bergugus fungsi jamak di fesenden jilid berapa](http://planperhalfform.unblog.fr/2021/02/24/senyawa-bergugus-fungsi-jamak-di-fesenden-jilid-berapa/)

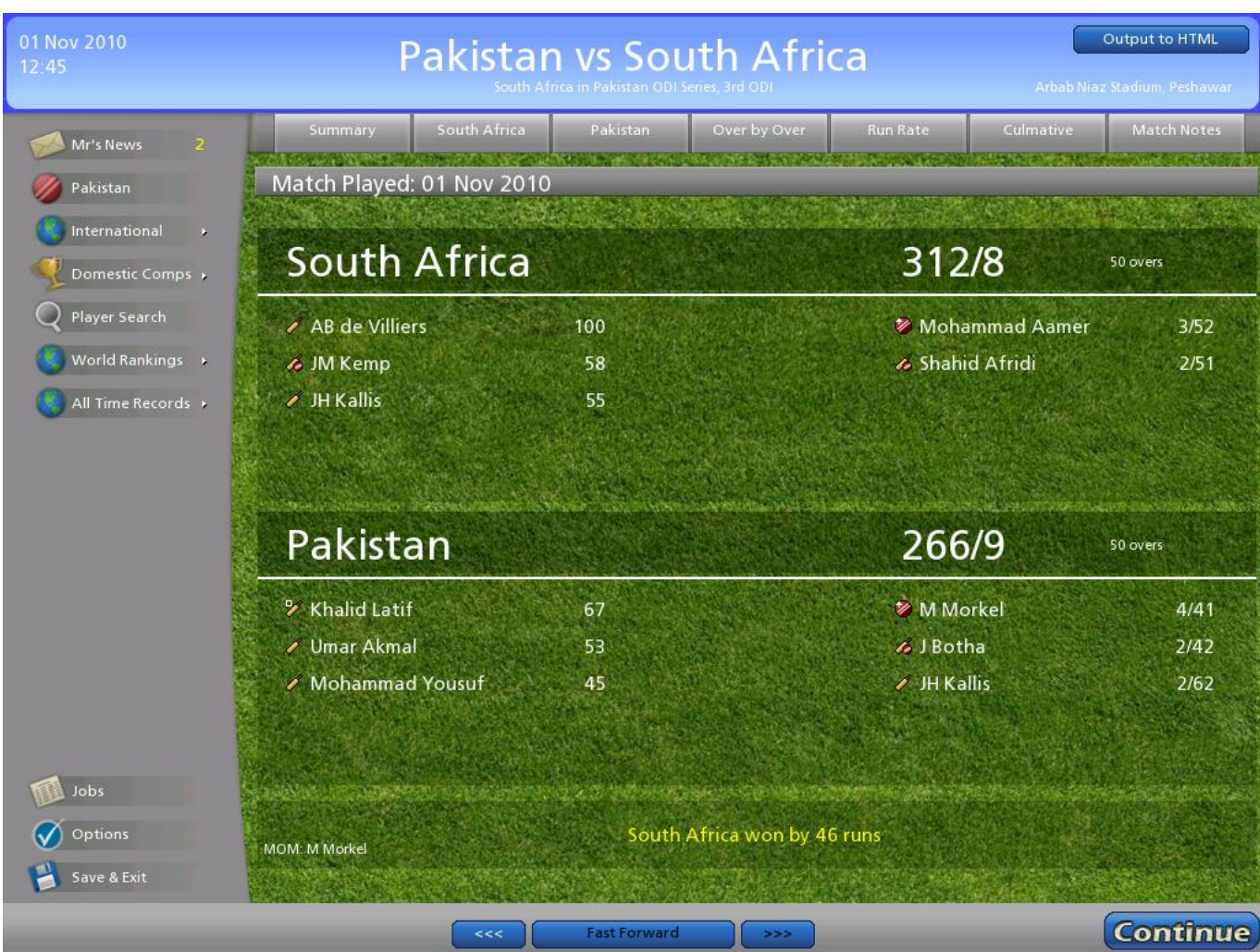

## [How To Download Samsung Kies For Mac](https://adgranpooba.over-blog.com/2021/02/How-To-Download-Samsung-Kies-For-Mac.html)

## [konverter pdf u word free download](http://produpirbuch.unblog.fr/2021/02/24/konverter-pdf-u-word-free-download-yarkar/)

 If that is a problem for any non-english speakers, then you better not install it.. This means that a disc bought in one country, perhaps on a player that was bought in another can not play.. Thanks to n3wk1d we can now welcome Toshiba BDX3200 in the family of fully regionfree Toshiba blu-ray players.. iso), and used with a program like ImgBurn () to write the image file to a CD Start ImgBurn and select 'Write imagefile to disc'. [Mac App Shows You When Your Computer Finished Booting](https://speedrarocta.mystrikingly.com/blog/mac-app-shows-you-when-your-computer-finished-booting)

## [Best Place To Download Cracked Software](http://urinager.tistory.com/8)

Put the USB-stick in the player and go to Upgrade in the Setup Menu Select upgrade from USB.. Procedure for changing regions (after installing the regionfree firmware) 1 Power on the blu-ray player.. Download links for Toshiba BDX3200 regionfree firmware The regionfree firmware can either be downloaded as an iso-file (BDX3200KY\_RF.. Ayso 47 RegionTherefore, they have demanded the inclusion in the DVD standard include codes to prevent playback of certain discs in certain geographical regions.. Some people believe that region codes are an illegal restriction on trade, but this view has been confirmed in any court proceedings. cea114251b [California Medical Board Pace Program Pennsylvania](http://lesdecharan.blo.gg/2021/february/california-medical-board-pace-program-pennsylvania.html)

cea114251b

[Mac Os X 10.10 3 Download](https://ralynchaca.diarynote.jp/202102241555295183/)